# Dataflow Analysis

### Program optimizations

- So far we have talked about different kinds of optimizations
	- Peephole optimizations
	- Local common sub-expression elimination
	- Loop optimizations
- What about *global optimizations*
	- Optimizations across multiple basic blocks (usually a whole procedure)
		- Not just a single loop

# Useful optimizations

- Common subexpression elimination (global)
	- Need to know which expressions are available at a point
- Dead code elimination
	- Need to know if the effects of a piece of code are never needed, or if code cannot be reached
- Constant folding
	- Need to know if variable has a constant value
- Loop invariant code motion
	- Need to know where and when variables are live
- So how do we get this information?

# Dataflow analysis

- Framework for doing compiler analyses to drive optimization
- Works across basic blocks
- **Examples** 
	- Constant propagation: determine which variables are constant
	- Liveness analysis: determine which variables are live
	- Available expressions: determine which expressions are have valid computed values
	- Reaching definitions: determine which definitions could "reach" a use

#### Example: constant propagation

- Goal: determine when variables take on constant values
- Why? Can enable many optimizations
	- **Constant folding**

```
• Create dead code
x = 1;y = x + 2;
if (x > z) then y = 5... y ...
x = 1;
y = x + 2;if (y > x) then y = 5
```
... y ...

#### Example: constant propagation

- Goal: determine when variables take on constant values
- Why? Can enable many optimizations
	- Constant folding

| $x = 1;$                | $x = 1;$                |
|-------------------------|-------------------------|
| $y = x + 2;$            | $y = 3;$                |
| $if (x > z) then y = 5$ | $if (x > z) then y = 5$ |
| $...$ $y ...$           | $...$                   |

Create dead code

$$
x = 1;
$$
  
y = x + 2;  
if (y > x) then y = 5  
... y ...

#### Example: constant propagation

- Goal: determine when variables take on constant values
- Why? Can enable many optimizations
	- Constant folding

| $x = 1;$                                 | $x = 1;$                                                   |
|------------------------------------------|------------------------------------------------------------|
| $y = x + 2;$                             | $y = 3;$                                                   |
| $\therefore y \dots$                     | $\therefore y \dots$                                       |
| <b>•</b> Create dead code                |                                                            |
| $x = 1;$                                 | $x = 1;$                                                   |
| $y = x + 2;$                             | $y = 3;$ //dead code                                       |
| $x = 1;$                                 | $x = 1;$                                                   |
| $y = x + 2;$                             | $y = 3;$ //dead code                                       |
| $\text{if } (y > x) \text{ then } y = 5$ | $\text{if } (\text{true}) \text{ then } y = 5$ //simplify! |
| $\dots$ y ...                            | $\dots$ y ...                                              |

#### How can we find constants?

- Ideal: run program and see which variables are constant
	- Problem: variables can be constant with some inputs, not others – need an approach that works for all inputs!
	- Problem: program can run forever (infinite loops?) need an approach that we know will finish
- Idea: run program *symbolically*
	- Essentially, keep track of whether a variable is constant or not constant (but nothing else)

# Overview of algorithm

- Build control flow graph
	- We'll use statement-level CFG (with merge nodes) for this
- Perform symbolic evaluation
	- Keep track of whether variables are constant or not
- Replace constant-valued variable uses with their values, try to simplify expressions and control flow

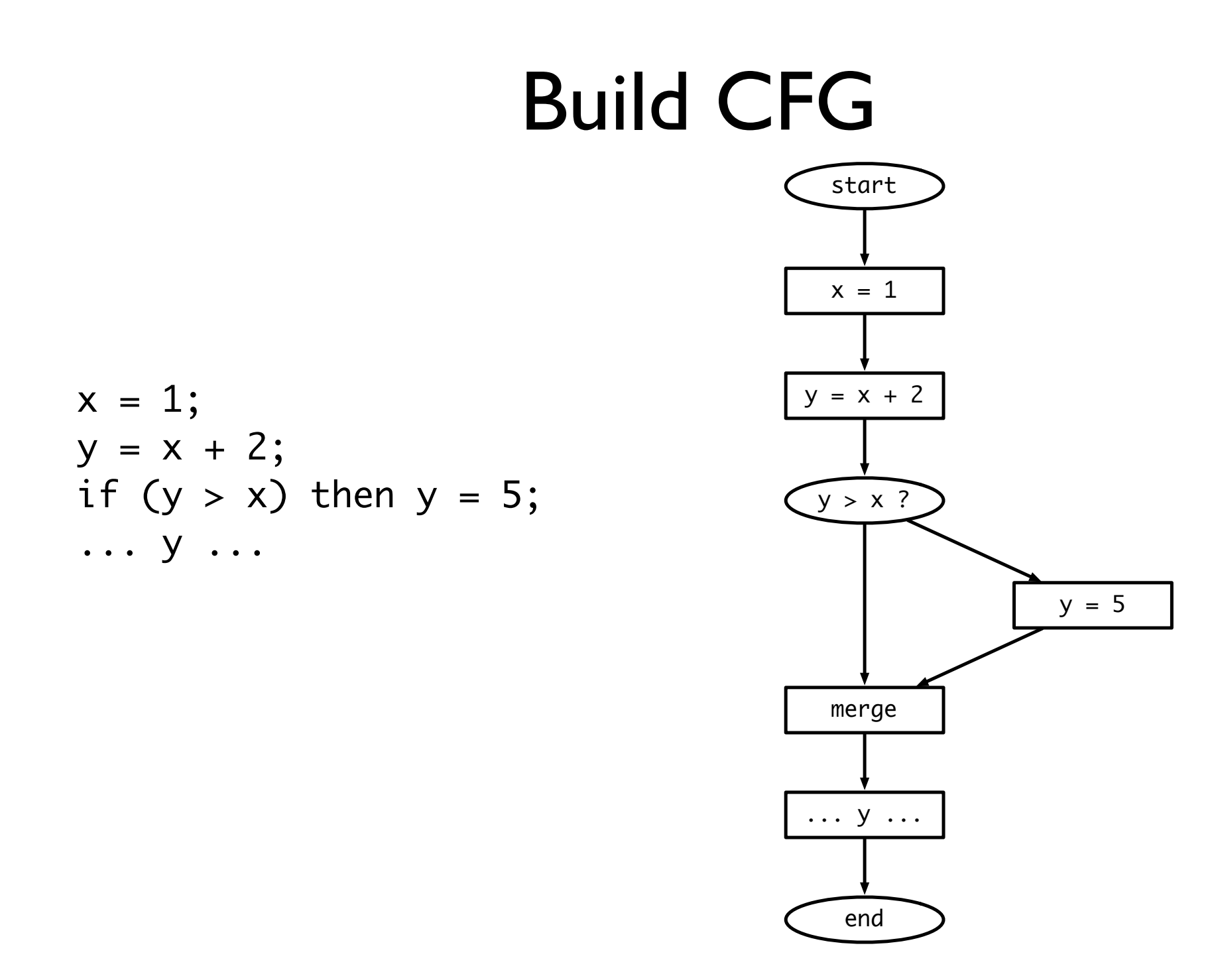

#### Symbolic evaluation

- Idea: replace each value with a symbolic
	- constant (specify which), maybe constant, definitely not constant
- Can organize these possible values in a *lattice* (will formalize this later)

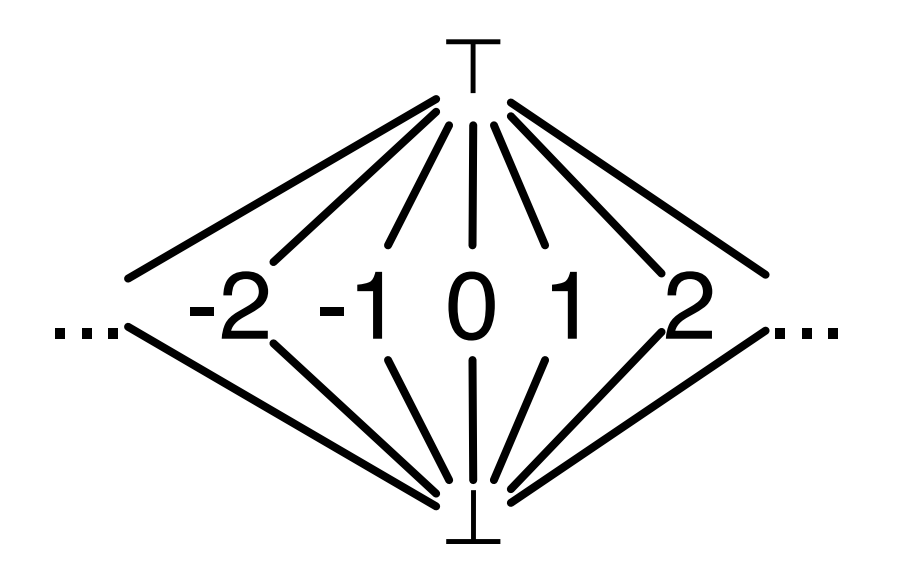

# Symbolic evaluation

- Evaluate expressions symbolically:  $eval(e, V_{in})$ 
	- If e evaluates to a constant, return that value. If any input is  $\top$  (or  $\bot$ ), return  $\top$  (or  $\bot$ )
		- Why?
- Two special operations on lattice
	- $meet(a, b)$  highest value less than or equal to both a and b
	- $\gamma$ join(a, b) lowest value greater than or equal to both a and b

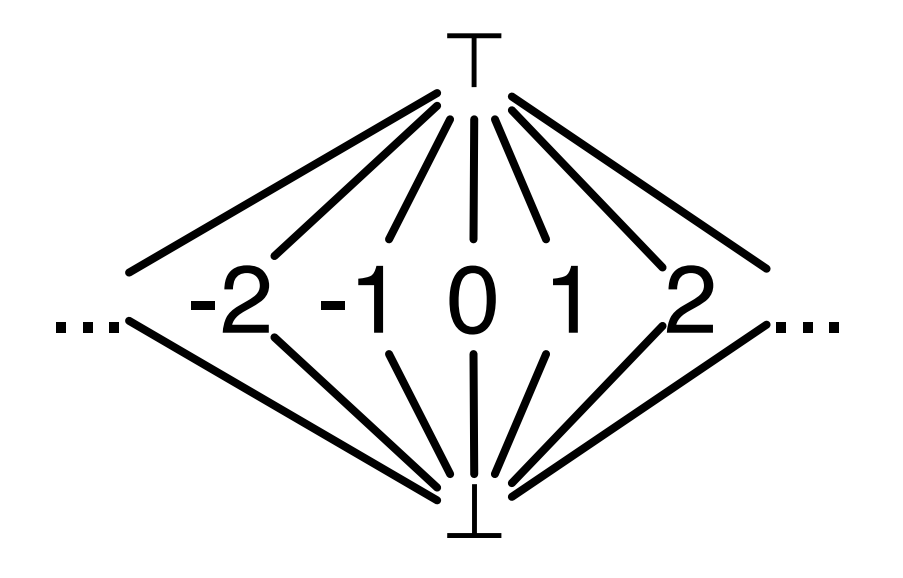

Join often written as  $a \sqcup b$ Meet often written as a  $\Box$  b

# Putting it together

- Keep track of the symbolic value of a variable at every program point (on every CFG edge)
	- State vector
- What should our initial value be?
	- Starting state vector is all T
		- Can't make any assumptions about inputs – must assume not constant
	- Everything else starts as  $\perp$ , since we don't know if the variable is constant or not at that point

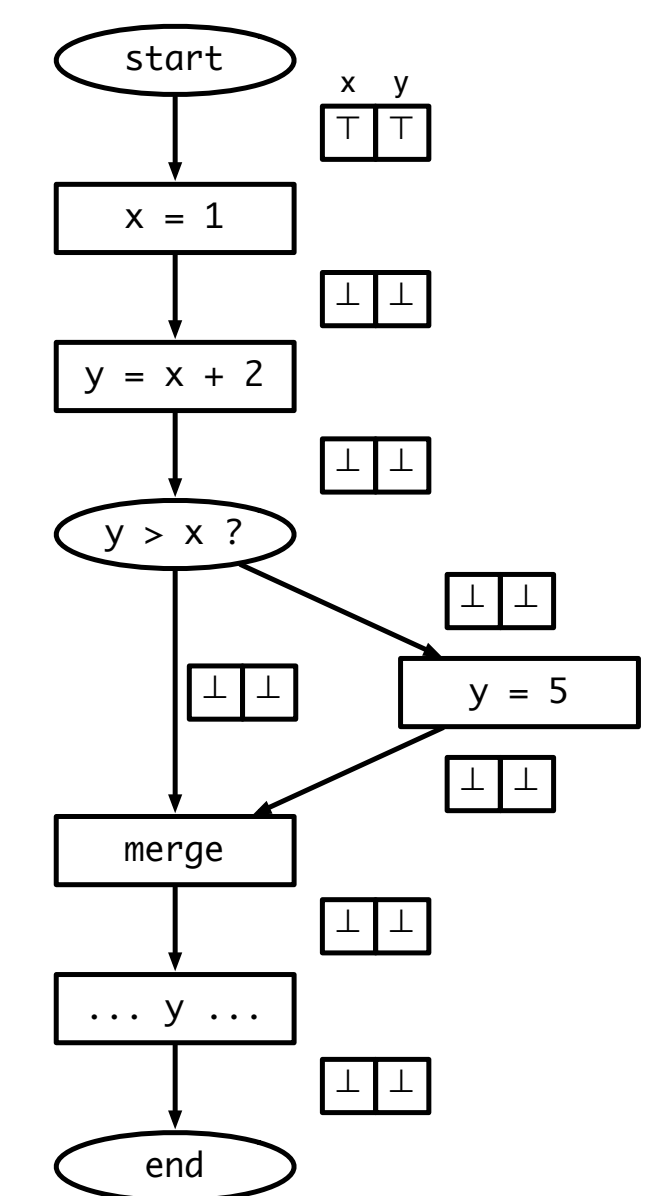

# Executing symbolically

- For each statement  $t = e$ evaluate  $e$  using  $V_{in}$ , update value for  $t$  and propagate state vector to next statement
- What about switches?
	- If  $e$  is true or false, propagate  $V_{in}$ to appropriate branch
	- What if we can't tell?
		- Propagate  $V_{in}$  to both branches, and symbolically execute both sides
- What do we do at merges?

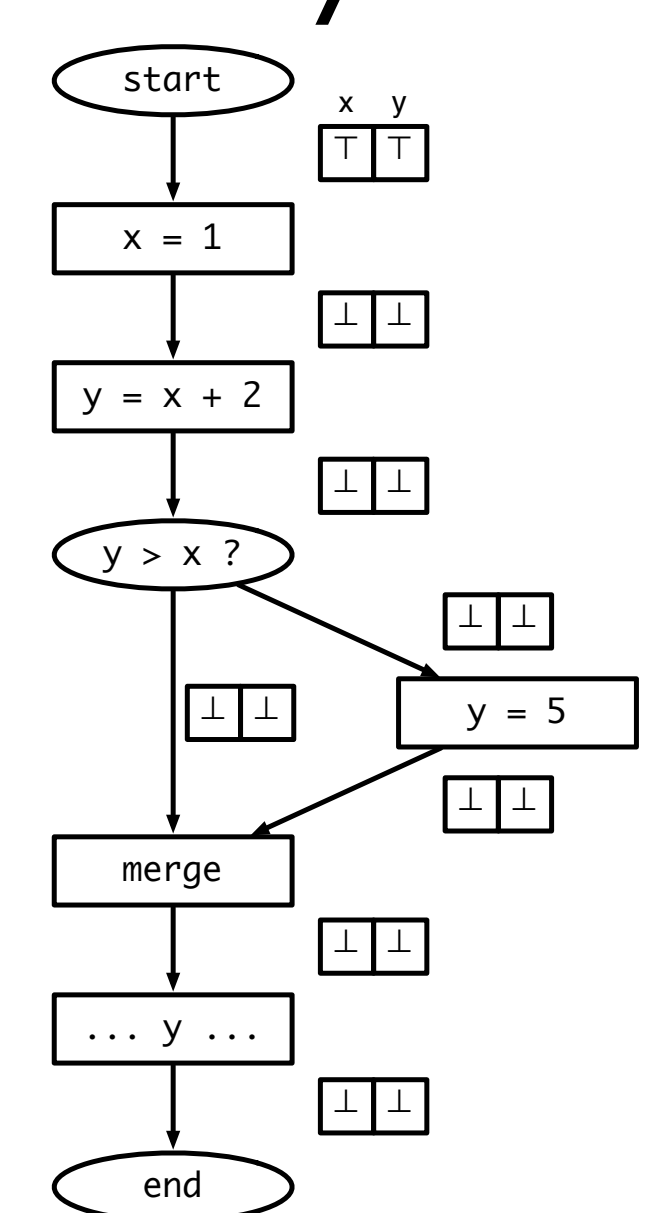

# Handling merges

- Have two different  $V_{in}$ s coming from two different paths
- Goal: want new value for Vin to be *safe* (shouldn't generate wrong information), and we don't know which path we actually took
- Consider a single variable. Several situations:

• 
$$
V_1 = \perp, V_2 = * \rightarrow V_{\text{out}} = *
$$

- $V_1$  = constant x,  $V_2$  = x  $\rightarrow$   $V_{\text{out}}$  = x
- $V_1$  = constant x, $V_2$  = constant y  $\rightarrow$   $V_{\text{out}}$  =  $\top$
- $V_1 = T$ ,  $V_2 = * \rightarrow V_{\text{out}} = T$
- Generalization:
	- $V_{\text{out}} = V_1 \sqcup V_2$

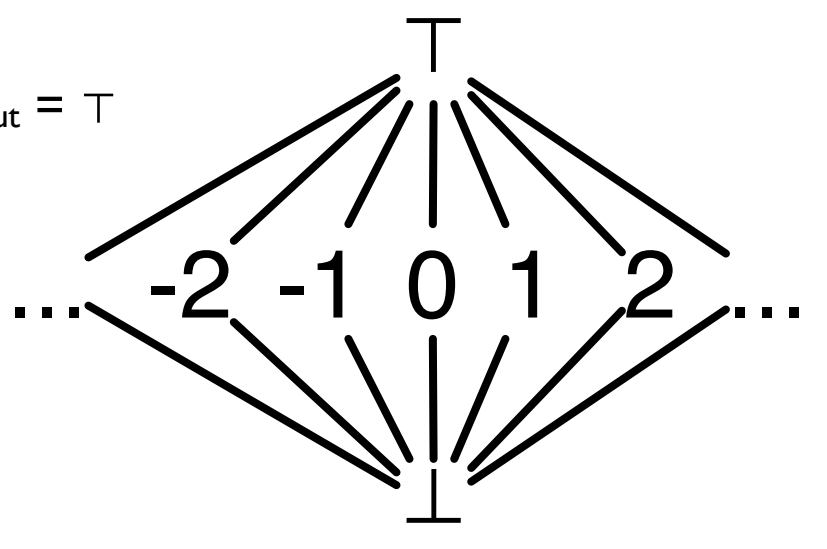

# Result: worklist algorithm

- Associate state vector with each edge of CFG, initialize all values to ⊥, worklist has just start edge
	- While worklist not empty, do:

output edge

Process the next edge from worklist Symbolically evaluate target node of edge using input state vector If target node is assignment  $(x = e)$ , propagate  $V_{in}$ [eval(e)/x] to output edge If target node is branch (e?)

If eval(e) is true or false, propagate  $V_{in}$  to appropriate

Else, propagate  $V_{in}$  along both output edges

If target node is merge, propagate join(all  $V_{in}$ ) to output edge If any output edge state vector has changed, add it to worklist

#### Running example

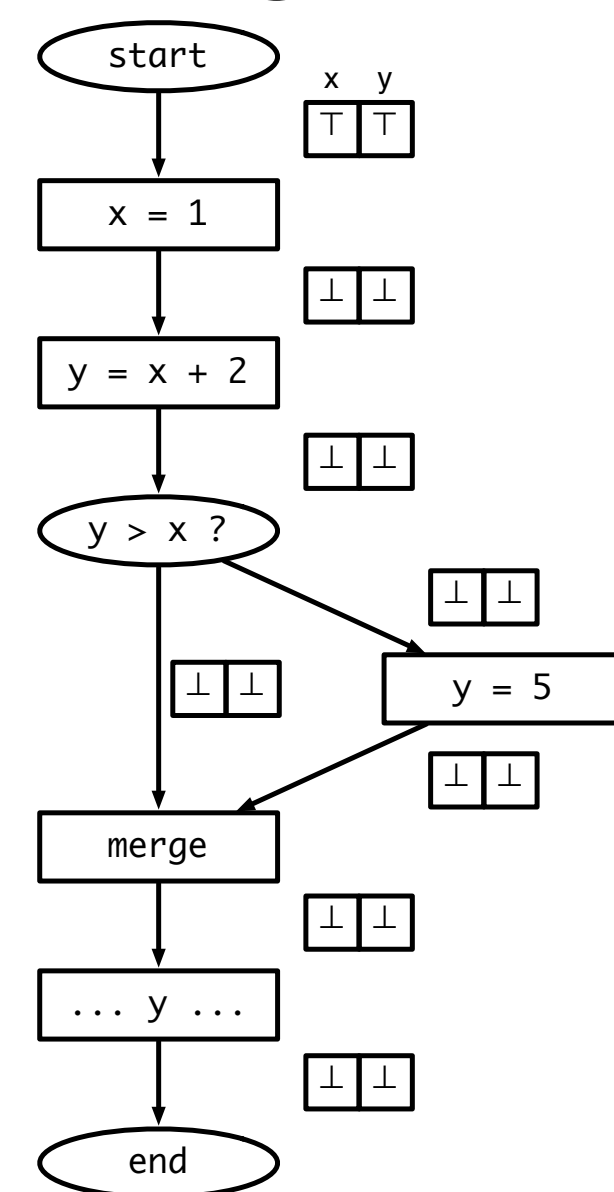

#### Running example

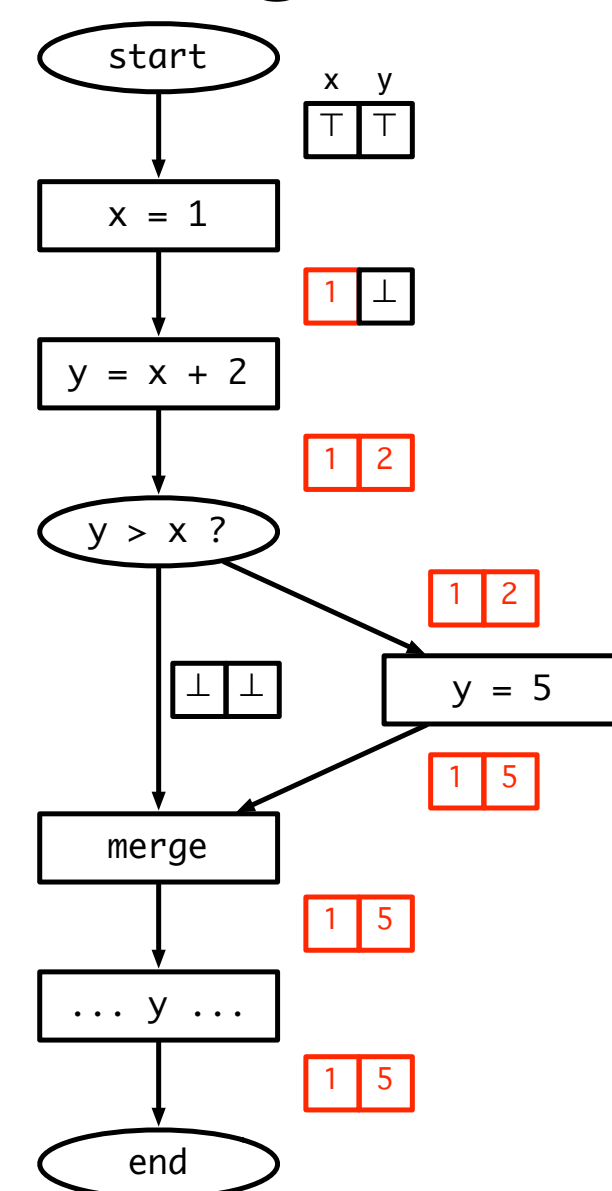

# What do we do about loops?

- Unless a loop never executes, symbolic execution looks like it will keep going around to the same nodes over and over again
- Insight: if the input state vector(s) for a node don't change, then its output doesn't change
	- If input stops changing, then we are done!
- Claim: input will eventually stop changing. Why?

#### Loop example

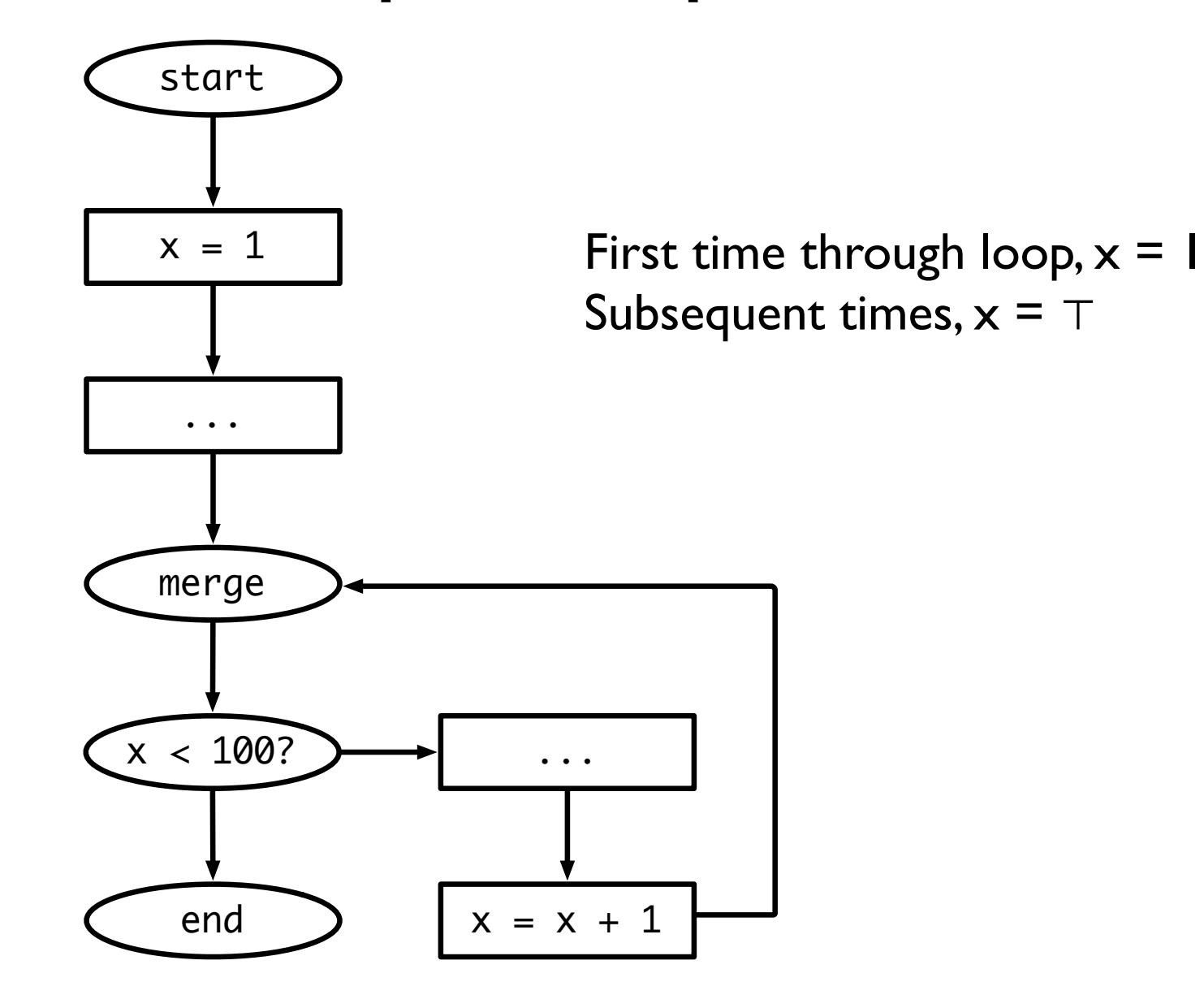

# Complexity of algorithm

- $V = #$  of variables,  $E = #$  of edges
- Height of lattice =  $2 \rightarrow$  each state vector can be updated at most  $2 * V$  times.
- So each edge is processed at most  $2 * V$  times, so we process at most  $2 * E * V$  elements in the worklist.
- Cost to process a node:  $O(V)$
- Overall, algorithm takes  $O(EV^2)$  time

#### Question

- Can we generalize this algorithm and use it for more analyses?
- First, let's lay the theoretical foundation for dataflow analysis.

# Lattice Theory

### First, something interesting

#### **Brouwer Fixpoint Theorem**

- Every continuous function *f* from a closed disk into itself has at least one fixed point
- More formally:
	- Domain *D*: a *convex, closed, bounded* subspace in a plane (generalizes to higher dimensions)
	- Function  $f: D \to D$
	- There exists some x such that  $f(x) = x$

## Intuition

- Consider the onedimensional case: mapping a line segment onto itself
- $x \in [0, 1]$
- $f(x) \in [0, 1]$
- There must exist some x for which  $f(x) = x$
- Examples (in 2D)
	- A mall directory
	- Crumpling up a piece of graph paper

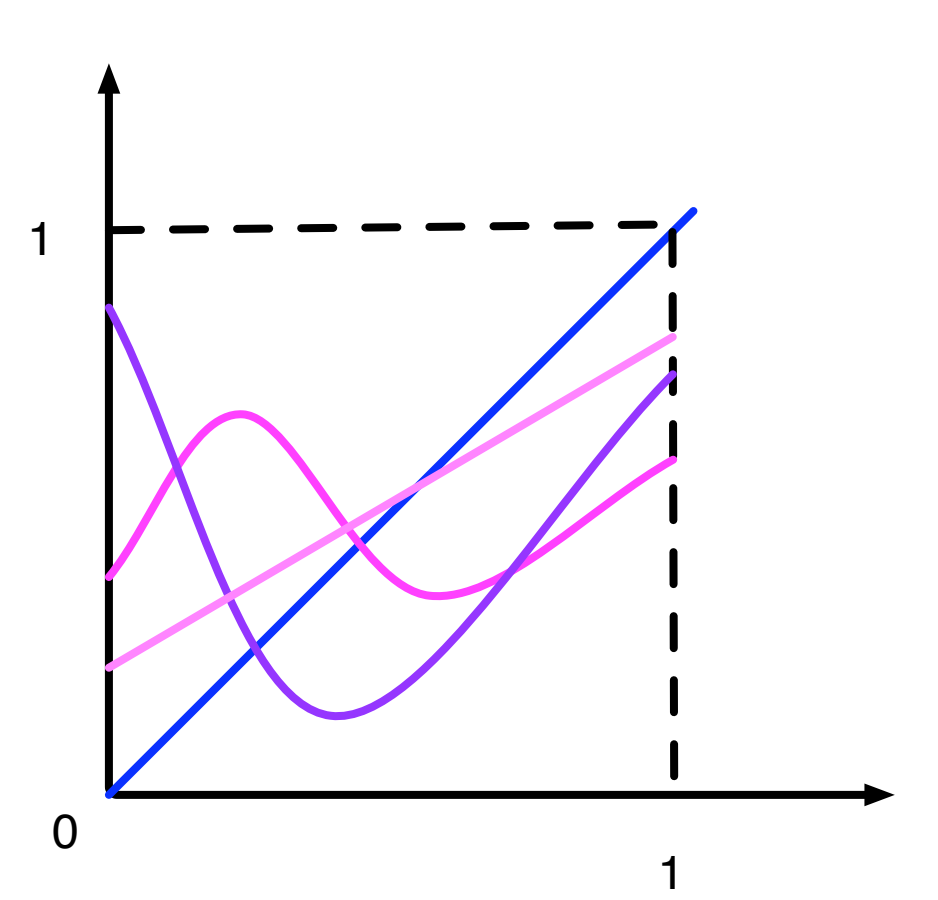

#### Back to dataflow

- Game plan:
	- Finite partially ordered set with least element: *<sup>D</sup>*
	- Function  $f: D \rightarrow D$
	- Monotonic function  $f: D \to D$
	- <sup>∃</sup> fixpoint of *<sup>f</sup>*
		- <sup>∃</sup> *least* fixpoint of *<sup>f</sup>*
	- Generalization to case when *D* has a greatest element, <sup>⊤</sup>
		- <sup>∃</sup> *greatest* fixpoint of *<sup>f</sup>*
	- Generalization to systems of equations

### Partially ordered set (poset)

…

3

ク

1

 $\mathsf{\bullet}$ 

 $-1$ 

 $\overline{.}$ 

 $-3$ 

..

- Set *D* with a relation  $\subseteq$  that is
	- Reflexive:  $x \nightharpoonup x$
	- Anti-symmetric:  $x \subseteq y$  and  $y \subseteq x \Rightarrow y = x$
	- Transitive:  $x \subseteq y, y \subseteq z \Rightarrow x \subseteq z$
- Example: set of integers and  $\leq$
- Graphical representation of poset
	- Graph in which nodes are elements of *D* and relation  $\subseteq$  is indicated by arrows
	- Usually omit reflexive and transitive arrows for legibility
	- Not counting reflexive edges, graph is always a DAG (why?)

#### Another example

- Powerset of any set, ordered by  $\subseteq$ is a poset
- In the example, poset elements are {}, {a}, {a, b}, {a, b, c}, etc.
- <sup>X</sup>⊑ Y iff X ⊆<sup>Y</sup>

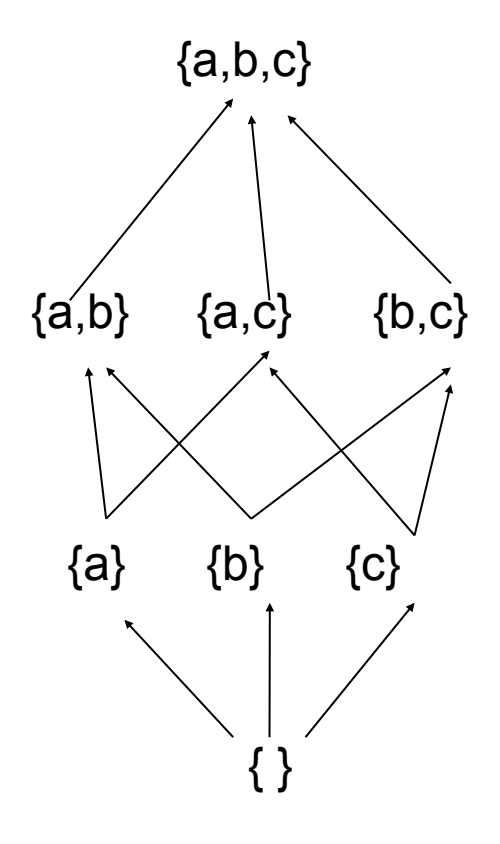

#### Finite poset with least element

- Poset in which
	- Set is finite
	- There is a least element that is below all other elements in poset
- **Examples** 
	- Set of integers ordered by  $\leq$  is *not* a finite poset with least element (no least element, not finite)
	- Set of natural numbers ordered by  $\leq$  has a least element (0), but not finite
	- Set of factors of 12, ordered by  $\leq$  has a least element as is finite
	- Powerset example from before is finite (how many elements?) with a least element  $({})$

#### Domains

- "Finite poset with least element" is a mouthful, so we will abbreviate this to *domain*
- Later, we will add additional conditions to domains that are of interest to us in the context of dataflow analysis
	- (Goal: what is a lattice?)

#### Functions on domains

- If *D* is a domain, we can define a function  $f: D \to D$ 
	- Function maps each element of domain on to another element of the domain
- Example: for  $D =$  powerset of  $\{a, b, c\}$ 
	- $f(x) = x \cup \{a\}$
	- $g(x) = x \{a\}$
	- $h(x) = \{a\} x$

#### Monotonic functions

- A function  $f: D \to D$  on a domain D is *monotonic* if
	- $x \sqsubseteq y \Rightarrow f(x) \sqsubseteq f(y)$
- Note: this is not the same as  $x \subseteq f(x)$ 
	- This means that x is *extensive*
- Intuition: think of f as an electrical circuit mapping input to output
	- If f is monotonic, raising the input voltage raises the output voltage (or keeps it the same)
	- If f is extensive, the output voltage is always the same or more than the input voltage

## Examples

- Domain D is the powerset of  $\{a, b, c\}$
- Montonic functions:
	- $f(x) = \{\} (why?)$
	- $f(x) = x \cup \{a\}$
	- $f(x) = x \{a\}$
- Not monotonic
	- $f(x) = \{a\} x \text{ (why?)}$
- **Extensivity** 
	- f(x) = x ∪ {a} is monotonic *and* extensive
	- $f(x) = x \{a\}$  is monotonic but not extensive
	- $f(x) = \{a\} x$  is neither
- What is a function that is extensive, but not monotonic?

# Fixpoints

- Suppose  $f: D \rightarrow D$ .
	- A value *x* is a *fixpoint* of *f* if  $f(x) = x$
	- *<sup>f</sup>* maps *x* to itself
- Examples:  $D$  is a powerset of  $\{a, b, c\}$ 
	- Identity function:  $f(x) = x$ 
		- Every element is a fixpoint
	- $f(x) = x \cup \{a\}$ 
		- Every set that contains a is a fixpoint
	- $f(x) = \{a\} x$ 
		- No fixpoints

#### Fixpoint theorem

• One form of *Knaster-Tarski Theorem*:

If *D* is a domain and  $f: D \to D$  is monotonic, then *f* has at least one fixpoint

More interesting consequence:

If ⊥ is the least element of *D*, then *f* has a *least fixpoint*, and that fixpoint is the largest element in the chain

 $\perp$ , f( $\perp$ ), f(f( $\perp$ )), f(f(f( $\perp$ ))) ... f<sup>n</sup>( $\perp$ )

• Least fixpoint: a fixpoint of *f,* x such that, if y is a fixpoint of *f*, then  $x ⊆ y$ 

### **Examples**

- For domain of powersets,  $\{ \}$  is the least element
- For identity function,  $f^n({})$  is the chain  $\{\}, \{\}, \{\}, \ldots$  so least fixpoint is  $\{\}$ , which is correct

• For 
$$
f(x) = x \cup \{a\}
$$
, we get the chain

 $\{\}, \{a\}, \{a\}, \ldots$  so least fixpoint is  $\{a\}$ , which is correct

- For  $f(x) = \{a\} x$ , function is not monotonic, so not guaranteed to have a fixpoint!
- Important observation: as soon as the chain repeats, we have found the fixpoint (why?)

# Proof of fixpoint theorem

• First, prove that largest element of chain  $f^n(\perp)$  is a fixpoint

• Second, prove that fn(⊥) is the *least* fixpoint

# Solving equations

• If *D* is a domain and  $f: D \to D$  is a monotone function on that domain, then the equation  $f(x) = x$  has a least fixpoint, given by the largest element in the sequence

 $\perp$ , f( $\perp$ ), f(f( $\perp$ )), f(f(f( $\perp$ ))) ...

• Proof follows directly from fixpoint theorem

# Adding a top

- Now let us consider domains with an element ⊤, such that for every point x in the domain,  $x \subseteq T$
- New theorem: if *D* is a domain with a greatest element <sup>⊤</sup> and  $f: D \to D$  is monotonic, then the equation  $x = f(x)$  has a *greatest* solution, and that solution is the smallest element in the sequence

 $\top$ , f( $\top$ ), f(f( $\top$ )), ...

Proof?

# Multi-argument functions

- If *D* is a domain, a function  $f: D \times D \rightarrow D$  is monotonic if it is monotonic in each argument when the other is held constant
- Intuition:
	- Electrical circuit has two inputs
	- If you raise either input while holding the other constant, the output either goes up or stays the same

# Fixpoints of multi-arg functions

- Can generalize fixpoint theorem in a straightforward way
- If *D* is a domain and  $f, g : D \times D \rightarrow D$  are monotonic, the following system of equations has a least fixpoint solution, calculated in the obvious way

 $x = f(x, y)$  and  $y = g(x, y)$ 

• Can generalize this to more than two variables and domains with greatest elements easily

#### Lattices

- A bounded *lattice* is a partially ordered set with a ⊥ and ⊤, with two special functions for any pair of points *x* and *y* in the lattice:
	- <sup>A</sup>*join*: x ⊔ y is the least element that is greater than x and y (also called the *least upper bound*)
	- <sup>A</sup>*meet*: x ⊓ y is the greatest element that is less than x and y (also called the *greatest lower bound*)
- Are ⊔ and ⊓ monotonic?

#### More about lattices

- Bounded lattices with a finite number of elements are a special case of domains with ⊤ (why are they not the same?)
	- Systems of monotonic functions (including ⊔ and ⊓) will have fixpoints
- But some lattices are infinite! (example: the lattice for constant propagation)
	- It turns out that you can show a monotonic function will have a least fixpoint for any lattice (or domain) of *finite height*
	- Finite height: any totally ordered subset of domain (this is called a *chain*) must be finite
	- Why does this work?

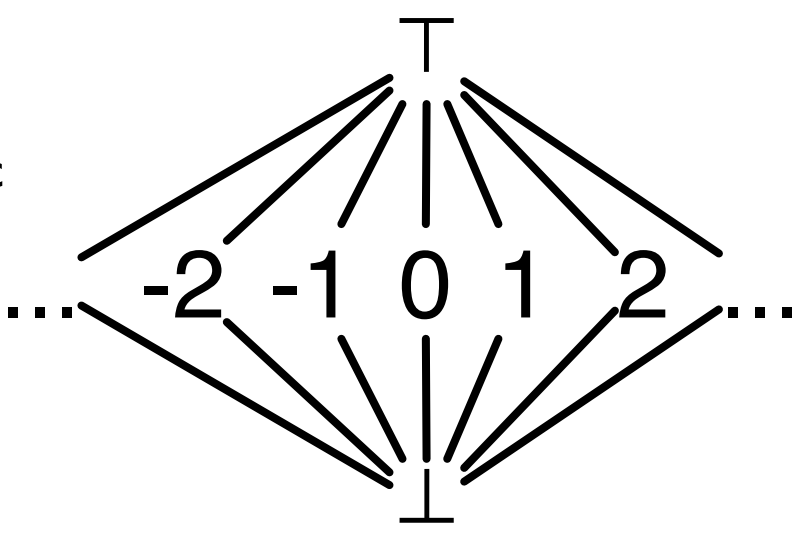

# Solving system of equations

- Consider
	- $x = f(x, y, z)$  $y = g(x, y, z)$  $z = h(x, y, z)$
- Obvious iterative solution: evaluate every function at every step:
	- ⊥ f(⊥,⊥,⊥) ...
	- ⊥ g(⊥,⊥,⊥) ...
	- ⊥ h(⊥,⊥,⊥) ...

# Worklist algorithm

- Obvious point: only necessary to re-evaluate functions whose inputs have changed
- Worklist algorithm
	- Initialize worklist with all equations
	- Initialize solution vector S to all  $\perp$
	- While worklist not empty
		- Get equation from worklist
		- Re-evaluate equation based on S, update entry corresponding to lhs in S
		- Put all equations which use this lhs on their rhs in the worklist
- Claim: the worklist algorithm for constant propagation is an instance of this approach

# Mapping worklist algorithm

- Careful: the "variables" in constant propagation are not the individual variable values in a state vector. Each variable (from a fixpoint perspective) is an entire state vector – there are as many variables as there are edges in the CFG
- **Functions:** 
	- Program statements:  $eval(e, V_{in})$ 
		- These are called *transfer functions*
		- Need to make sure this is monotonic
	- **Branches** 
		- Propagates input state vector to output trivially monotonic
	- **Merges** 
		- Use join or meet to combine multiple input variables monotonic by definition

# Constant propagation

- Step 1: choose lattice
	- Use constant lattice (infinite, but finite height)
- Step 2: choose direction of dataflow
	- Run forward through program
- Step 3: create monotonic transfer functions
	- If input goes from  $\perp$  to constant, output can only go up. If input goes from constant to ⊤, output goes to ⊤
- Step 4: choose *confluence operator*
	- What do do at merges? For constant propagation, use join